## **Free Download**

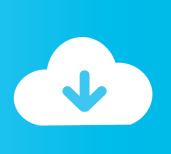

Istanbuljinekomasti.com.tr Rstudio 0.99.483 .for Mac

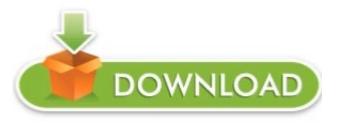

Istanbuljinekomasti.com.tr Rstudio 0.99.483 .for Mac

**Free Download** 

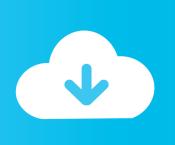

My permissions are usually NOT wrong when I look at them So considerably under the brand-new user accounts I can today use Keynote, but under my regular account I can only conserve Keynote documents to iCloud.. @@ -1.7 + 1.54 @@ sparkly 0 6 0 99 shiny 0 7 0 99 - shiny 0 7 0 - Stopped delivering websocket subprotocol.. This repairs a compatibility problem with Search engines Chrome 30 The 'input' and 'result' items are today also available via 'session\$input' and 'program\$output'.

The same message springs up about not having permissions usually. Essentially, the problem is definitely that I will consider to, for instance, open a picture with Survey, and it states I wear't possess permission to perform therefore.. Okay, so I've been getting this problem ever since I changed to Un Capitan I've attempted resetting ACL stuff, migrating to a fresh user account, reinstalling the Operating-system, (among additional stuff) and nothing helps.

Best Winrar For Mac

Kenmore 385 Sewing Machine Instruction Manual

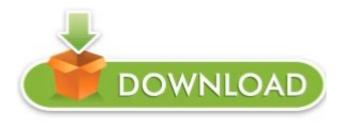

torrent Dvd X Copy 1.5.2 Crack

Grindr For Mac Free Download Pokemon Red Download Mac

**How To Cheat Slot Machines With Magnets** 

34bbb28f04 Overdrive For Mac

34bbb28f04

Astor piazzolla libertango guitar pdf files

2/2